# **ПРАКТИЧНЕ ЗАВДАННЯ. УЗАГАЛЬНЮЮЧІ ПОКАЗНИКИ**

#### **Завдання**

1. Якість денної продукції автомобільного підприємства вимірюється кількістю автомобілів, що вимагають доопрацювання після виготовлення. Розглянемо дані про якість автомобілів за 15 днів:

30, 34, 9, 14, 28, 9, 23, 0, 5, 23, 25, 7, 0, 3, 24

а) Визначте середнє денного випуску бракованих автомобілів.

б) Визначте медіану денного випуску бракованих автомобілів.

в) Накресліть гістограму для цих даних за допомогою MS Office Excel.

г) Накресліть гістограму для цих даних за допомогою Rstudio.

д) Визначте значення моди денного випуску бракованих автомобілів для гістограми, побудованої в п. «в» або «г».

е) Визначте квартилі.

ж) Визначте екстремуми (найменше та найбільше значення).

з) Накресліть блокову діаграму для даних за допомогою MS Office Excel.

і) Накресліть блокову діаграму для даних за допомогою Rstudio.

к) Накресліть функцію кумулятивного розподілу даних за допомогою MS Office Excel.

л) Знайдіть 90-й перцентіль для набору даних.

м) Визначте перцентільний ранг для завтрашнього кількості бракованих автомобілів, що дорівнює 29.

2. У табл. 1 знаходяться суми, витрачені в минулому місяці вашими постійними споживачами на покупку вашої продукції.

а) Визначте середній обсяг продажів на одного постійного споживача.

б) Визначте медіану і квартилі.

в) Накресліть блокову діаграму для даних за допомогою MS Office Excel.

г) Накресліть блокову діаграму для даних за допомогою Rstudio.

д) Знайдіть викиди значень, якщо такі є.

е) Накресліть детальну блокову діаграму для даних за допомогою MS Office Excel.

ж) Накресліть детальну блокову діаграму для даних за допомогою Rstudio.

з) Коротко прокоментуйте відмінності між цими двома (звичайною та детальною) блоковими діаграмами.

і) Якби ви могли розширити цей список постійних споживачів і включити в нього ще три і якби характеристика покупок цих трьох фірм була такою ж, як і у інших, який місячний обсяг продажів можна було б очікувати для цих 13 споживачів?

к) Напишіть резюме про те, що ви дізналися про цих споживачів, використовуючи статистичні методи.

| Споживач            | Продажі, тис. дол. | Споживач                 | Продажі, тис. дол. |
|---------------------|--------------------|--------------------------|--------------------|
| Consolidated, Inc.  | 142                | Associated, Inc.         |                    |
| International, lid. | 23                 | Structural, Inc.         |                    |
| Business Corp.      | 41                 | <b>Communications Co</b> | 174                |
| Computer Corp.      |                    | Technologies, Inc.       | 420                |
| Information Corp.   |                    | Complexity, lid.         |                    |

Таблиця 1. Обсяги продажів минулого місяця

3. Багато країн (але не США) мають «податок на додану вартість» (ПДВ), який виплачують підприємці виходячи з того, яку вартість вони додали до своєї продукції (наприклад, різниця між виручкою від продажу і вартістю матеріалів). Цей податок відрізняється від податку на продаж, оскільки при оплаті покупки споживач не бачить, що він платить додатковий податок. У табл. 2 міститься виражена у відсотках величина ПДВ в різних країнах.

а) Побудуйте гістограму за допомогою MS Office Excel для цього набору даних і коротко опишіть форму розподілу.

б) Побудуйте гістограму за допомогою Rstudio для цього набору даних.

в) Визначте середній розмір ПДВ по всіх країнах.

г) Знайдіть медіану значення ПДВ.

д) Порівняйте середнє і медіану. Чи відповідає ця різниця тому, що ви могли очікувати від такої форми розподілу?

е) Накресліть функцію кумулятивного розподілу за допомогою MS Office Excel.

ж) Накресліть функцію кумулятивного розподілу за допомогою Rstudio.

і) Яке значення ПДВ відповідає 20-му перцентілю? А яке 80-му перцентілю?

к) Знайдіть перцентіль, який відповідає розміру ПДВ 10%.

| Країна     | Величина ПДВ,% | Країна         | Величина ПДВ,% |
|------------|----------------|----------------|----------------|
| Бельгія    | 19,5           | Голландія      | 18,5           |
| Канада     | 7,0            | Нова Зеландія  | 12,5           |
| Данія      | 15,0           | Норвегія       | 22,0           |
| Франція    | 18,6           | Португалія     | 16,0           |
| Німеччина  | 15,0           | Іспанія        | 15,0           |
| Греція     | 18,0           | Швейцарія      | 6,5            |
| Італія     | 19,0           | Туреччина      | 12,5           |
| Японія     | 3,0            | Великобританія | 17,5           |
| Люксембург | 15,0           |                |                |

Таблиця 2. Величина ПДВ в різних країнах

4. Розгляньте прибутки великих торгових фірм за 2019 рік, представлені в табл. 3.

а) Побудуйте для цього набору даних гістограму за допомогою MS Office Excel і коротко опишіть форму розподілу.

б) Побудуйте для цього набору даних гістограму за допомогою Rstudio.

в) Знайдіть середнє значення прибутку.

г) Визначте медіану рівня прибутку.

д) Порівняйте середнє і медіану; зокрема, який з цих двох показників більше? Чи очікували ви таку різницю при даній формі розподілу?

е) Накресліть функцію кумулятивного розподілу за допомогою MS Office Excel.

ж) Накресліть функцію кумулятивного розподілу за допомогою Rstudio.

з) Ваша фірма має стратегічний план збільшення прибутку до \$50 000 000. Який перцентіль представляє таке значення прибутку в цьому наборі даних?

і) Стратегічний план вашої фірми вказує, що рівень прибутку в даний час повинен досягти 60-го перцентіля. Яке значення прибутку являє цей перцентіль в цьому наборі даних?

| Фірма                              | Прибуток, млн дол. |  |
|------------------------------------|--------------------|--|
| <b>Wal-Mart Stores</b>             | 3526               |  |
| <b>Sears Roebuck</b>               | 1118               |  |
| Kmart                              | 249                |  |
| <b>JC</b> Penney                   | 566                |  |
| Dayton Hudson                      | 751                |  |
| <b>Federated Department Stores</b> | 536                |  |
| <b>May Department Stores</b>       | 775                |  |
| Dillard's                          | 258                |  |
| Nordstrom                          | 186                |  |
| <b>Harcourt General</b>            | $-115$             |  |
| PROFFITT'S                         | 63                 |  |
| <b>Mercantile Stores</b>           | 130                |  |
| Kohl's                             | 141                |  |
| <b>Dollar General</b>              | 145                |  |
| Caldor                             | $-155$             |  |
| Shopko Stores                      | 49                 |  |
| <b>Ames Department Stores</b>      | 35                 |  |
| <b>Saks Holdings</b>               | 344                |  |
| <b>Family Dollar Stores</b>        | 75                 |  |
| Fingerhut                          | 69                 |  |
| <b>Venture Stores</b>              | $-195$             |  |
| <b>Bradlees</b>                    | $-108$             |  |
| Value City                         | 4                  |  |

Таблиця 3. Прибутки великих торгових фірм з Fortune 500

5. Ваша фірма має наступні цінні папери: звичайні акції (ринкова ціна \$4 500 000; інвестори вимагають 17% річної норми прибутку), привілейовані акції (ринкова вартість \$1 700 000; поточна річна прибутковість становить 13%) і 20-річні облігації (ринкова вартість \$2 200 000; поточна річна прибутковість становить 11%). Визначте вартість вашого капіталу.

6. Активні споживачі складають 13,6% ринку і витрачають в середньому в \$16,23 в місяць на покупку вашої продукції. Пасивні споживачі становлять 23,8% ринку і витрачають \$9,85. Решта споживачів в середньому витрачає \$14,77. Знайдіть середній обсяг витрат для всіх споживачів.

7. Опитування 613 осіб, які проживають в регіоні діяльності вашої фірми, показав, що вони в сумі збираються витратити на вашу продукцію в наступному році \$2135. Ви збираєтеся розширити сферу діяльності вашої фірми на місто з населенням 2,1 мільйона мешканців.

а) Визначте середню суму, яку витратить одна людина, ґрунтуючись на даних опитувань в тому регіоні, де зараз працює ваша фірма.

б) Який річний рівень продажів ви очікуєте за умови, що ваша присутність на ринку нового міста буде такою же, як і в тому регіоні, де ви вже працюєте?

в) Яким буде річний рівень продажів, якщо ви очікуєте, що ваша присутність на ринку нового міста буде складати лише 60% у порівнянні з регіоном, де ви вже працюєте?

8. Ваш відділ маркетингу виділяє чотири групи людей (типи А, В, С і D, де D означає «інші») відповідно до індивідуальних рис характеру. Ви вважаєте, що протягом двох років 38% представників групи А куплять ваш новий виріб. Аналогічно, для групи В – 23%, для групи С – 8% і для групи D – 3%. Припустимо, що у вашій цільовій сукупності ці групи складають 18, 46, 25 і 11% відповідно. Яку суму продажів слід очікувати?

9. Ваш великий розважальний комплекс під відкритим небом має три в'їзди. За даними автоматичного лічильника в минулому році через перший вхід в'їхало 11 967 транспортних засобів, через другий – 24 205 і через третій – 7 474. Проведене дослідження показало, що середня запланована тривалість перебування для транспортних засобів, що проїхали через перший вхід, склала 3,5 доби, для тих, що в'їхали через другий – 1,3 доби і для тих, що в'їхали через третій – 6 діб. Оцініть типове для всього комплексу в цілому значення запланованої тривалості перебування одного транспортного засобу.

10. У табл. 4 наведені дані про розмір місцевого податку і про населення північно-східних центральних штатів. Визначте розмір місцевого податку на одну людину для всього даного регіону.

| Штат      |         | Населення, тис. Чол.   Податки штату (на одну людину), дол. |
|-----------|---------|-------------------------------------------------------------|
| Огайо     | 11 173  | 1401                                                        |
| Індіана   | 5 8 4 1 | 1444                                                        |
| Іллінойс  | 11 847  | 1458                                                        |
| Мічиган   | 9 5 9 4 | 1994                                                        |
| Вісконсін | 5 1 6 0 | 1864                                                        |

Таблиця 4. Населення штатів і розмір податку

11. Ви почали кампанію по поліпшенню якості продукції на вашій паперовій фабриці і для цих цілей зібрали велику кількість доповідних записок про проблеми споживачів. Представлена в кожній доповідній записці проблема кодується таким чином: А – відсутність паперу; В – папір занадто товстий; С – папір занадто тонкий; D – ширина паперу не відповідає стандарту; Е – не той колір паперу; F – край паперу грубо обрізаний. Зібрана інформація наведена нижче:

А, А, Е, А, А, А, В, А, А, А, В, А, В, F, F, А, А, А, А, А, В, А, А, А, А, C, D, F, А, А, Е, А, С, А, А, А, F, F

а) Узагальнити цей набір даних, обчисливши відсоток проблем кожного виду в загальній кількості проблем.

б) Узагальнити ці дані, обчисливши моду.

в) Напишіть коротку (один абзац) доповідну записку для керівництва з рекомендаціями найбільш ефективних дій щодо поліпшення ситуації, що склалася.

г) Чи можна в цьому випадку обчислити середню або медіану? Якщо так, то чому, і якщо ні, то чому?

12. Розглянемо дані про розмір плати за суду під заставу будинку, представлені в табл. 5. Плата за позику вказана як відсоток від величини позики і являє собою одноразовий платіж при поверненні позики.

| Фірма                          | Плата за<br>позику, % | Фірма                       | Плата за<br>позику, % |
|--------------------------------|-----------------------|-----------------------------|-----------------------|
| <b>Allied Pacific Mortgage</b> | 1,25                  | Mortgage Associates         |                       |
| <b>Alternative Mortgage</b>    |                       | Normandy Mortgage           | 1,25                  |
| <b>Bankplus Mortgage</b>       |                       | Performance Mortgage        |                       |
| <b>Bay Mortgage</b>            | າ                     | <b>PNC</b> Mortgage         |                       |
| C7X Mortgage                   | 1.5                   | <b>Qpoint Home Mortgage</b> | 1,5                   |
| <b>First Mark Mortgage</b>     | ∍                     | Sammamish Mortgage          |                       |
| Mariner Mortgage               |                       | <b>US Discount Mortgage</b> | ◠                     |

Таблиця 5. Плата за позику під заставу будинку

а) Знайдіть середнє значення плати за позику.

б) Визначте медіану плати за позику.

в) Знайдіть моду.

г) Який з показників (середнє, медіана або мода) найбільш корисний для опису типового значення плати за позику? Чому?

13. Компанія, що торгує за допомогою пошти, спочатку розіслала свій новий каталог репрезентативною вибіркою з 10 000 осіб, узятих з наявного списку розсилок, і отримала замовлення на загальну суму \$36 851.

а) Визначте середній розмір замовлення (в доларах) на одну людину з цієї первісної розсилки.

б) Який загальний обсяг замовлень (в доларах) слід очікувати компанії в разі розсилки каталогу всім 563 000 клієнтам, включеним в список розсилки.

в) У вибірці з 10 000 осіб, обсяг замовлень для якої склав \$36 851, реально тільки 973 людини дійсно зробили замовлення. Визначте середній обсяг замовлення для тих, хто дійсно зробив замовлення.

г) Виходячи з п. «в» визначте, скільки замовлень слід очікувати компанії після того, як каталог буде посланий кожній з 563 000 осіб, включених в список розсилки?

14. Розглянемо міцність бавовняних ниток на ткацькій фабриці (в фунтах сили на розрив) для вибірки ниток, взятих зі складу:

117, 135, 94, 79, 90, 85, 173, 102, 78, 85, 100, 205, 93, 93, 177, 148, 107.

а) Визначте середнє значення міцності нитки на розрив.

б) Визначте медіану міцності нитки на розрив.

в) Побудуйте гістограму за допомогою MS Office Excel, відзначте середнє і медіану, надайте короткий коментар щодо відношення між ними. Чи однакові значення цих двох показників? Якщо так, то чому, і якщо ні, то чому?

г) Побудуйте гістограму за допомогою Rstudio.

д) Накресліть кумулятивний розподіл за допомогою MS Office Excel.

е) Накресліть кумулятивний розподіл за допомогою Rstudio.

ж) Знайдіть 10-й і 90-й перцентілі.

з) Керівництво фабрики хотіло б отримувати від постачальників принаймні 90% ниток з міцністю на розрив 100 фунтів або більше. Виходячи з наведеного набору даних вирішите, чи відповідає поставлена сировина такій якості? Зокрема, з яким перцентилем ви будете проводити порівняння?

15. За минулий рік рівень матеріальних запасів на вашій фабриці вимірювали 12 разів, результати наведені нижче. Визначте середній рівень матеріальних запасів протягом року:

313, 891, 153, 387, 584, 162, 742, 684, 277, 271, 285, 845.

16. Наступний список представляє частку вашої продукції в 20 головних регіонах країни:

0,7%; 20,8%; 2,3%; 7,7%; 5,6%; 4,2%; 0,8%; 8,4%; 5,2%; 17,2%; 2,7%; 1,4%;

1,7%; 26,7%; 4,6%; 15,6%; 2,8%; 21,6%; 13,3%; 0,5%.

а) Визначте середнє і медіану.

б) Накресліть функцію кумулятивного розподілу для цього набору даних за допомогою MS Office Excel.

в) Накресліть функцію кумулятивного розподілу для цього набору даних за допомогою Rstudio.

г) Визначте 80-й перцентіль.

17. Розгляньте місячні обсяги продажів (в тисячах доларів) 17 торгових представників вашої фірми:

23, 14, 26, 22, 28, 21, 34, 25, 32, 32, 24, 34, 22, 25, 22, 17, 20.

а) Знайдіть середнє і медіану.

б) Побудуйте блокову діаграму за допомогою MS Office Excel.

в) Побудуйте блокову діаграму за допомогою Rstudio.

18. Розгляньте відсоткову зміну курсу долара по відношенню до інших валют протягом чотирьох тижнів (табл. 6).

а) Визначте середнє відсоткової зміни курсу долара, усереднивши значення за всіма поданими країнам.

б) Як ви вважаєте, протягом аналізованого періоду часу в середньому долар посилився чи ослаб по відношенню до інших валют?

в) Визначте медіану. Чому в даному випадку вона настільки відрізняється від середнього?

г) Побудуйте блокову діаграму за допомогою MS Office Excel.

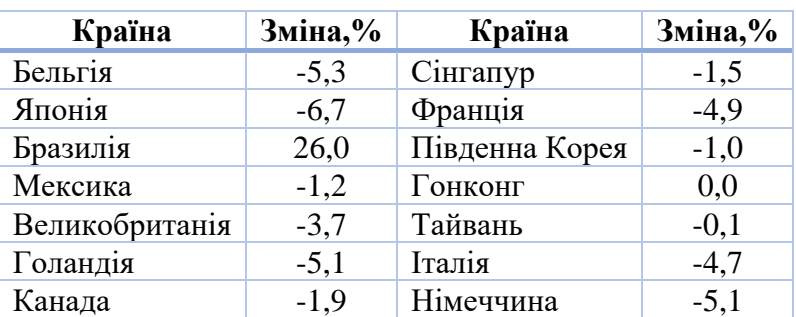

д) Побудуйте блокову діаграму за допомогою Rstudio.

19. Якби ви мали список даних, що відображають кількість миль на один галон бензину для різних автомобілів, то як би міг виглядати 65-й перцентіль для таких даних: 65 автомобілів, 65%, \$13 860 або 27 миль на один галон?

20. Для даних про прибутковість неоподатковуваних облігацій (табл. 6):

- а) Визначте середню прибутковість.
- б) Визначте медіану прибутковості.
- в) Визначте квартилі.
- г) Знайдіть п'ять базових показників.

д) Накресліть блокову діаграму для цих значень прибутковості за допомогою MS Office Excel.

е) Накресліть блокову діаграму для цих значень прибутковості за допомогою Rstudio.

ж) Накресліть функцію кумулятивного розподілу для цього набору даних за допомогою MS Office Excel.

з) Накресліть функцію кумулятивного розподілу для цього набору даних за допомогою Rstudio.

- і) Знайдіть значення перцентилю для 5,90.
- к) Знайдіть величину 85-го перцентилю.

Таблиця 6. Прибутковість облігацій, вільних від оподаткування

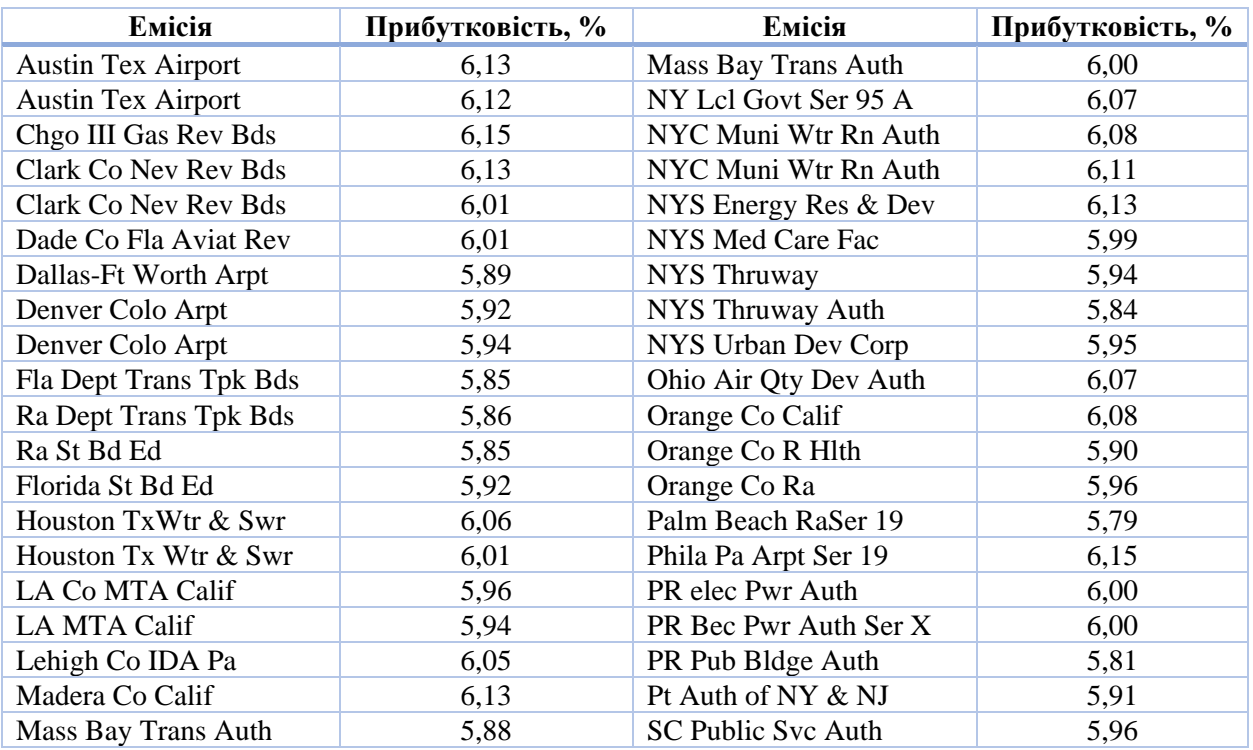

21. Використовуючи дані табл. 7, обчисліть середнє і медіану для визначення типової реакції ринку на оголошення фірми про скупку власних акцій.

| Компанія              | Зміна ціни за три<br>місяці,% | Компанія        | Зміна ціни за три<br>місяці,% |
|-----------------------|-------------------------------|-----------------|-------------------------------|
| Tektronix             | 17,0                          | ITTCorp.        | $-1,5$                        |
| <b>General Motors</b> | 12,7                          | Ohio Casualty   | 13,9                          |
| Rrestone              | 26,2                          | Kimberly-Clark  | 14,0                          |
| GAFCorp.              | 14,3                          | Anheuser-Busch  | 19,2                          |
| Rockwell Inti.        | $-1,1$                        | Hewlett-Packard | 10,2                          |

Таблиця 7. Реакція ринку на оголошення про викуп акцій

22. Використовуючи дані табл. 8, для портфеля інвестицій компанії College Retirement Equities Fund (CREF) в магазини меблів та інтер'єру:

а) Визначте середню ринкову вартість акції кожної з фірм в портфелі цінних паперів CREF.

б) Визначте медіану цих ринкових вартостей.

в) Порівняйте середнє з медіаною.

г) Знайдіть п'ять базових показників для цих даних.

д) Побудуйте блокову діаграму і прокоментуйте форму розподілу. Зокрема, чи є ознаки асиметрії?

е) Чи відповідає взаємозв'язок між середнім і медіаною формі розподілу? Якщо так, то чому, і якщо ні, то чому?

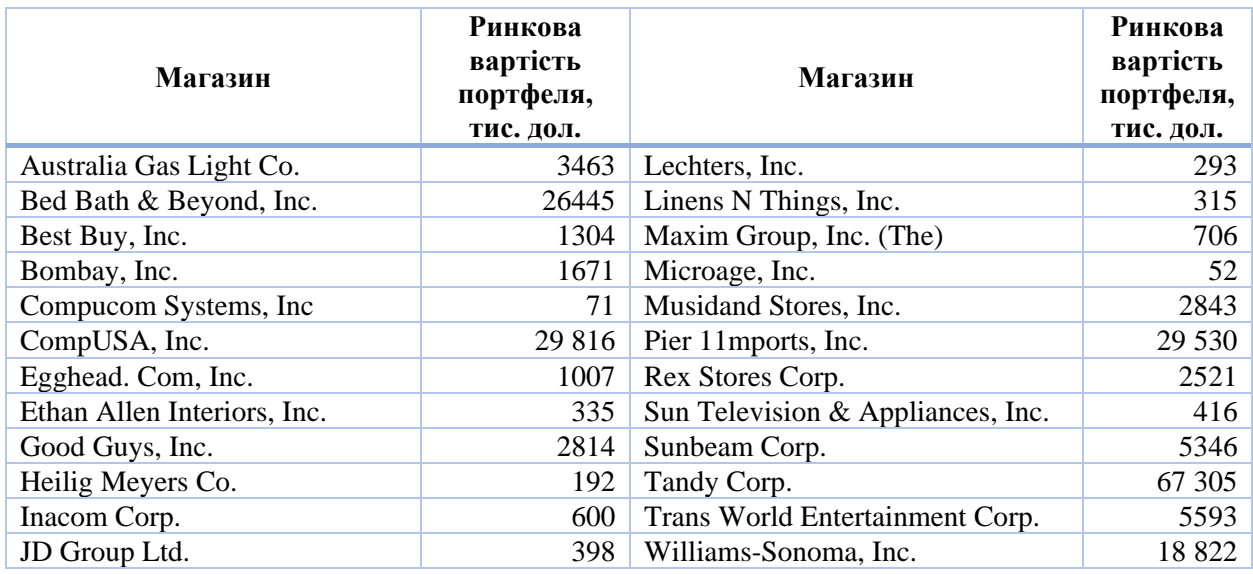

### Таблиця 8. Інвестиції CREF

23. У табл. 9 містяться дані про тривалість добірки відео-фільмів.

а) Визначте середню тривалість фільмів.

б) Визначте медіану тривалості фільмів.

в) Що більше: середнє чи медіана? Виходячи з вашої відповіді, чи

будете ви чекати сильну асиметрію в напрямку більших значень?

г) Побудуйте гістограму і прокоментуйте її зв'язок з вашою відповіддю

в п. «в».

| Тривалість фільму, хв. |                                | Тривалість фільму, хв. |                                  |
|------------------------|--------------------------------|------------------------|----------------------------------|
| 133                    | <b>Rower Drum Song</b>         | 84                     | Origins of American Animation    |
| 111                    | Woman of Paris, A              | 109                    | Dust in the Wind (Chinese)       |
| 88                     | Dim Sum: A Little Bit of Heart | 57                     | Blood of Jesus, The              |
| 120                    | Do the Right Thing             | 60                     | Media: Zbig Rycznskia Collection |
| 87                     | <b>Modern Times</b>            | 106                    | Life (Tape 2) (Chinese)          |
| 100                    | Law of Desire (Spanish)        | 101                    | Dodsworth                        |
| 104                    | Crowd, The                     | 123                    | <b>Rickshaw Boy (Chinese)</b>    |
| 112                    | Native Son                     | 91                     | Gullivar's Travels               |
| 134                    | <b>Red River</b>               | 136                    | Henry V (Olivier)                |
| 99                     | Top Hat                        |                        |                                  |

Таблиця 9. Тривалість добірки відеофільмів

24. На зборах певної групи людей показують тільки фільми, тривалість яких не перевищує 100 хвилин. Розгляньте наведені в табл. 9 дані про тривалість добірки відеофільмів.

а) Який відсоток цих фільмів можна показати цій групі?

б) Назвіть найтриваліший з тих фільмів, які можна показати даній групі.

в) Прокоментуйте взаємозв'язок між вашою відповіддю в п. «а» і перцентільним рангом вашої відповіді в п. «б».

25. У винному магазині продається 86 найменувань вина врожаю 2016 року, 125 найменувань вина врожаю 2017 року, 73 найменувань вина врожаю 2018 року і 22 найменування вина врожаю 2019 року. Будемо розглядати найменування (марку) вина як елементарну одиницю аналізу.

а) Визначте моду року врожаю вина. Про що свідчить цей показник?

б) Визначте середнє значення року врожаю і порівняйте його з модою.

в) Накресліть гістограму для року врожаю.

г) Якщо середня ціна продажу вина врожаю 2016 року становить \$7,99, вина врожаю 2017 року – \$7,74, вина врожаю 2018 року – \$8,57, вина врожаю 2019 року – \$6,99, знайдіть середню ціну продажу для всіх цих вин.

26. Поверніться до прикладу про зміни в обсязі витрат на телевізійну рекламу (табл. 10). Ми визначили два викиди, але можна виділити ще два. Побудуйте детальну блокову діаграму для цього набору даних, вказавши конкретно, які рекламодавці представляють собою значення, що сильно відрізняються (викиди).

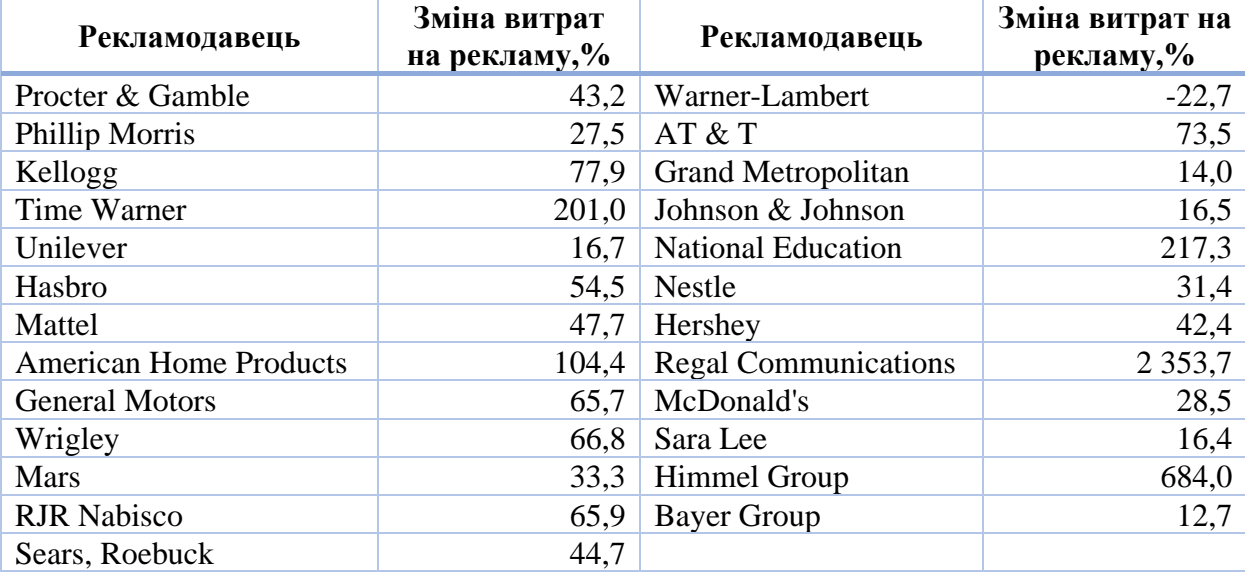

Таблиця 10. Зміна загальних витрат на телевізійну рекламу в 1994 році в

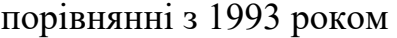

27. Розгляньте дані про витрати на лікування захворювань серця в лікарнях району Puget Sound (табл. 11).

### Таблиця 11. Витрати на лікування захворювань серця

### в лікарнях району Puget Sound (без урахування оплати лікаря)

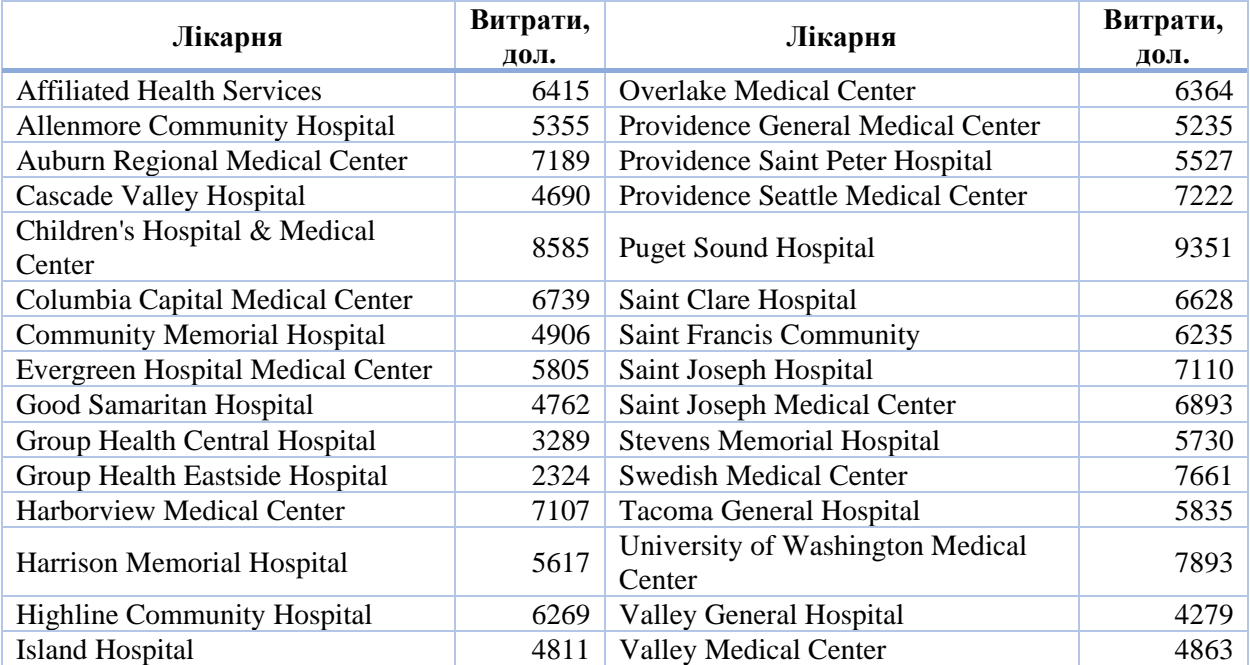

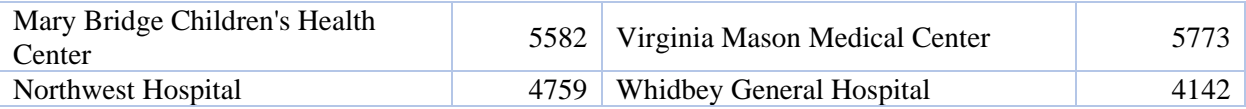

- а) Узагальнити розміри витрат на лікування.
- б) Накресліть блокову діаграму.
- в) Накресліть функцію кумулятивного розподілу.

г) Якби ваша лікарня захотіла помістити себе в 65-й перцентіль по відношенню до розміру витрат в цьому регіоні, то якою мала б бути ціна лікування у вашій лікарні?

28. Розгляньте дані про розміри виплат головним посадовим особам (CEO) фірм, які виробляють продукти харчування (табл. 12).

Таблиця 12. Винагороди керівникам, виплачені фірмами, що виробляють

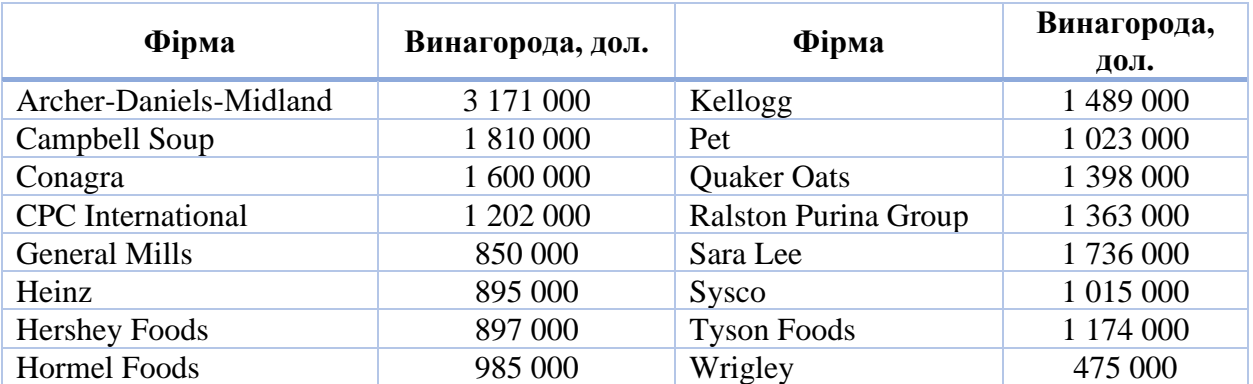

продукти харчування

- а) Побудуйте детальну блокову діаграму.
- б) Визначте 10-й перцентіль розміру виплат.
- 29. Виходячи з даних табл. 13 охарактеризуйте за допомогою середнього

і медіани вартість ритуальних послуг.

Таблиця 10. Вартість звичайних ритуальних послуг

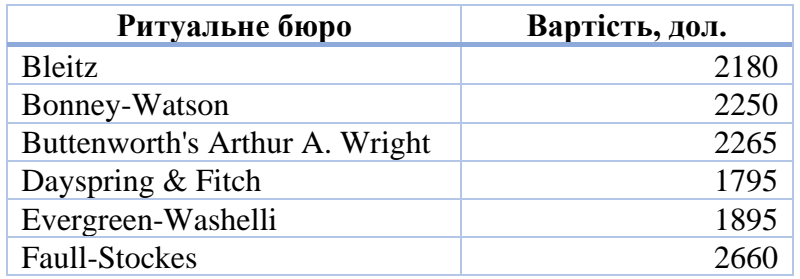

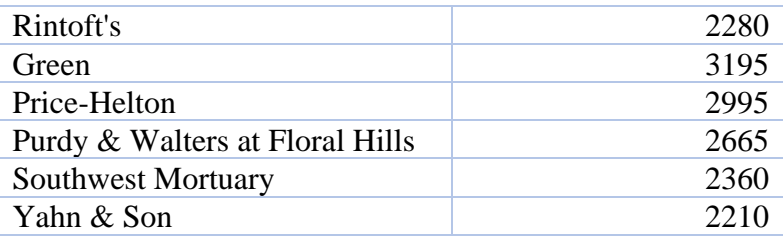

30. Використовуйте набір даних про низьку якість електродвигунів: 3, 2, 7, 5, 1, 3, 1, 7, 0, 6, 2, 3, 4, 1, 2, 25, 2, 4, 5, 0, 5, 3, 5, 3, 1, 2, 3, 1, 3, 0, 1, 6, 3, 5, 41, 1, 0, 6, 4, 1, 3.

а) За допомогою середнього і медіани охарактеризуйте типовий рівень бракованої продукції.

б) Виключіть два викиди і заново обчислити середнє і медіану.

в) Порівняйте середнє і медіану, обчислені з урахуванням викидів і без них. Зокрема, наскільки чутливі два цих показника до наявності викидів?

31. Багато маркетологів вважали, що споживачі в основному повинні обирати низькокалорійні продукти харчування. Ці «полегшені» продукти харчування набули поширення, однак вони продавалися не в таких великих кількостях (за деяким винятком), як того хотілося б їх виробникам. У табл. 11 містяться дані про обсяги продажів деяких відомих марок «полегшених» продуктів харчування.

- а) Визначте розмір загального ринку продуктів цих марок.
- б) Визначте середнє продажів для цих продуктів.
- в) Накресліть функцію кумулятивного розподілу.

г) Ваша фірма планує запустити у виробництво новий вид «полегшеного» продута харчування. Мета полягає в досягненні, принаймні, 20-го перцентиля наявних видів. Визначте цільової річний обсяг продажів в доларах.

Таблиця 11. Обсяги продажів деяких «полегшених» продуктів харчування

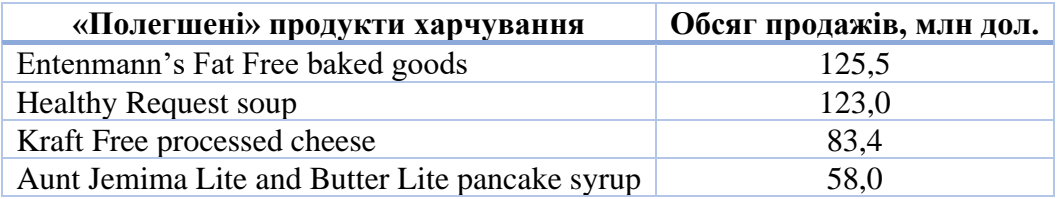

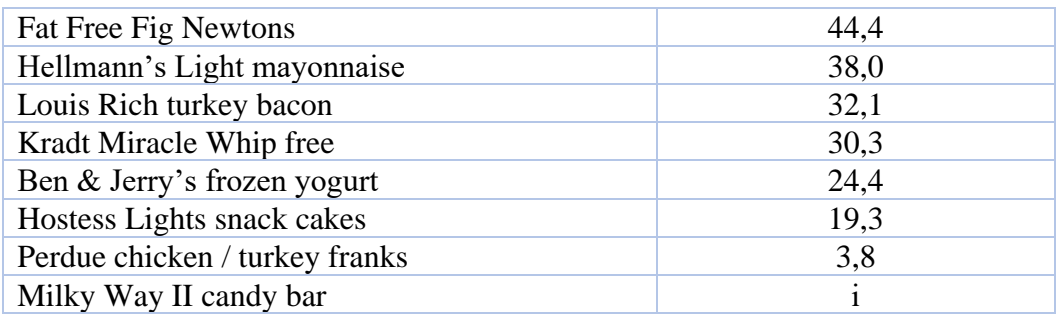

32. Для відсоткової зміни індексу Dow Jones Transportation Average в порівнянні з 31 серпня 2019 року (табл. 12):

- а) Визначте середнє відсоткової зміни.
- б) Визначте медіану відсоткової зміни.
- в) Визначте п'ять базових показників для відсоткової зміни.
- г) Побудуйте блокову діаграму для відсоткової зміни.
- д) Накресліть функцію кумулятивного розподілу для відсоткової зміни.
- е) Визначте перцентіль значення 10% і значення 90-го перцентілю.

Таблиця 12. Ціна акції і місячна процентна зміна для компаній,

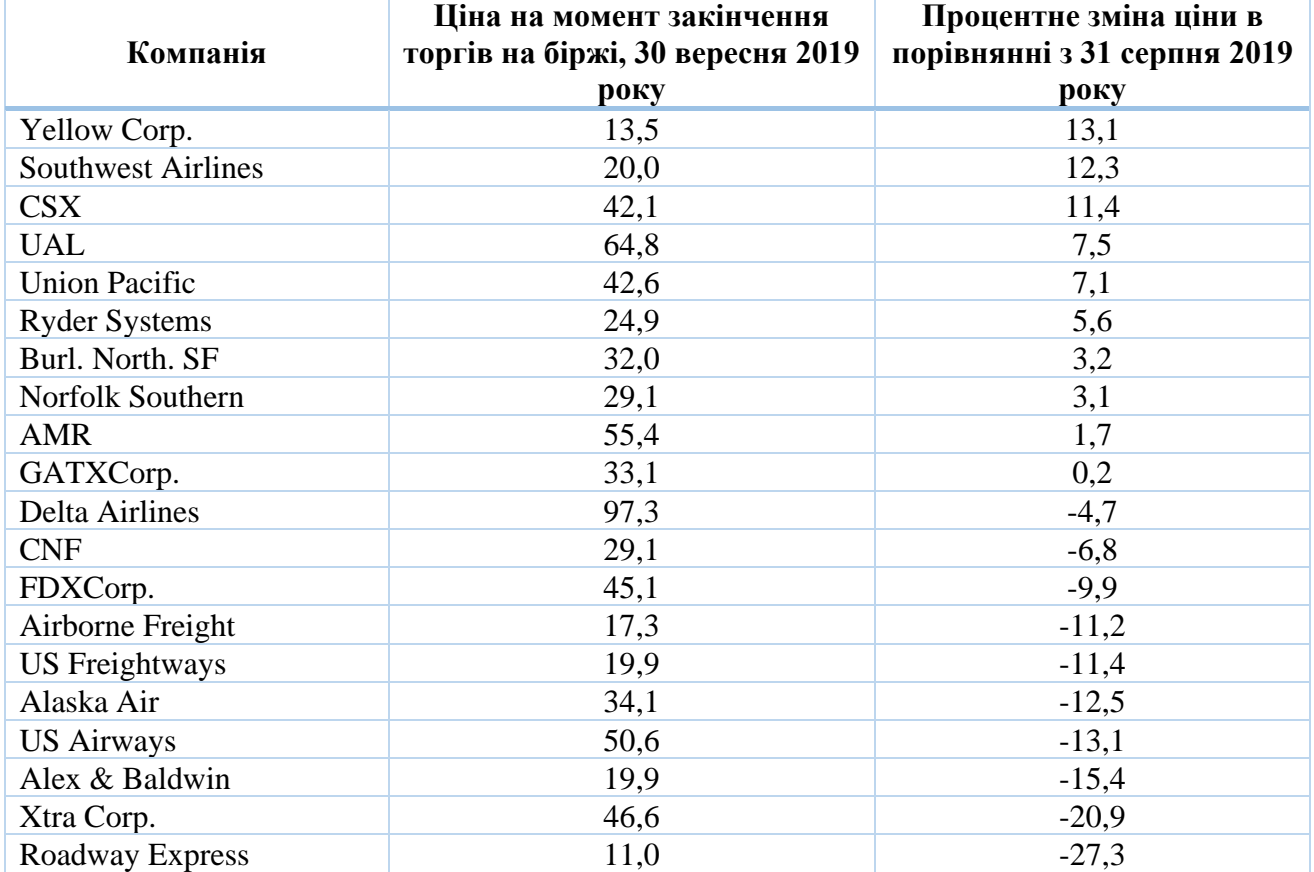

що фігурують в DJTA

33. Для значення індексу Dow Jones Transportation Average у вересні 2019 року (табл. 13):

| Дата       | <b>DJTA</b> | Зміна значення | Відсоткова зміна |
|------------|-------------|----------------|------------------|
| 31 серпня  | 2752,51     |                |                  |
| 1 вересня  | 2753,77     | 1,26           | 0,05             |
| 2 вересня  | 2702,55     | $-51,22$       | $-1,86$          |
| 3 вересня  | 2624,47     | $-78,08$       | $-2,89$          |
| 4 вересня  | 2616,75     | $-7,72$        | $-0,29$          |
| 8 вересня  | 2749,30     | 132,55         | 5,07             |
| 9 вересня  | 2691,20     | $-58,10$       | $-2,11$          |
| 10 вересня | 2631,51     | $-59,69$       | $-2,22$          |
| 11 вересня | 2679,17     | 47,66          | 1,81             |
| 14 вересня | 2805,14     | 125,97         | 4,70             |
| 15 вересня | 2863,70     | 58,56          | 2,09             |
| 16 вересня | 2884,13     | 20,43          | 0,71             |
| 17 вересня | 2813,99     | $-70,14$       | $-2,43$          |
| 18 вересня | 2814,67     | 0,68           | 0,02             |
| 21 вересня | 2802,64     | $-12,03$       | $-0,43$          |
| 22 вересня | 2865,29     | 62,65          | 2,24             |
| 23 вересня | 2904,10     | 38,81          | 1,35             |
| 24 вересня | 2831,24     | $-72,86$       | $-2,51$          |
| 25 вересня | 2795,83     | $-35,41$       | $-1,25$          |
| 28 вересня | 2803,10     | 7,27           | 0,26             |
| 29 вересня | 2746,13     | $-56,97$       | $-2,03$          |
| 30 вересня | 2644,67     | $-101,46$      | $-3,69$          |

Таблиця 13. Щоденні значення і зміни DJTA у вересні 2019 року

- а) Визначте середнє чистої зміни.
- б) Визначте медіану чистої зміни.
- в) Визначте п'ять базових показників для чистої зміни.
- г) Побудуйте блокову діаграму для чистої зміни.
- д) Визначте середнє відсоткової зміни.
- е) Визначте медіану відсоткової зміни.
- ж) Визначте п'ять базових показників для відсоткової зміни.
- з) Побудуйте блокову діаграму для відсоткової зміни.
- 34. Звернемося до бази даних про працівників, наведену у табл. 14.

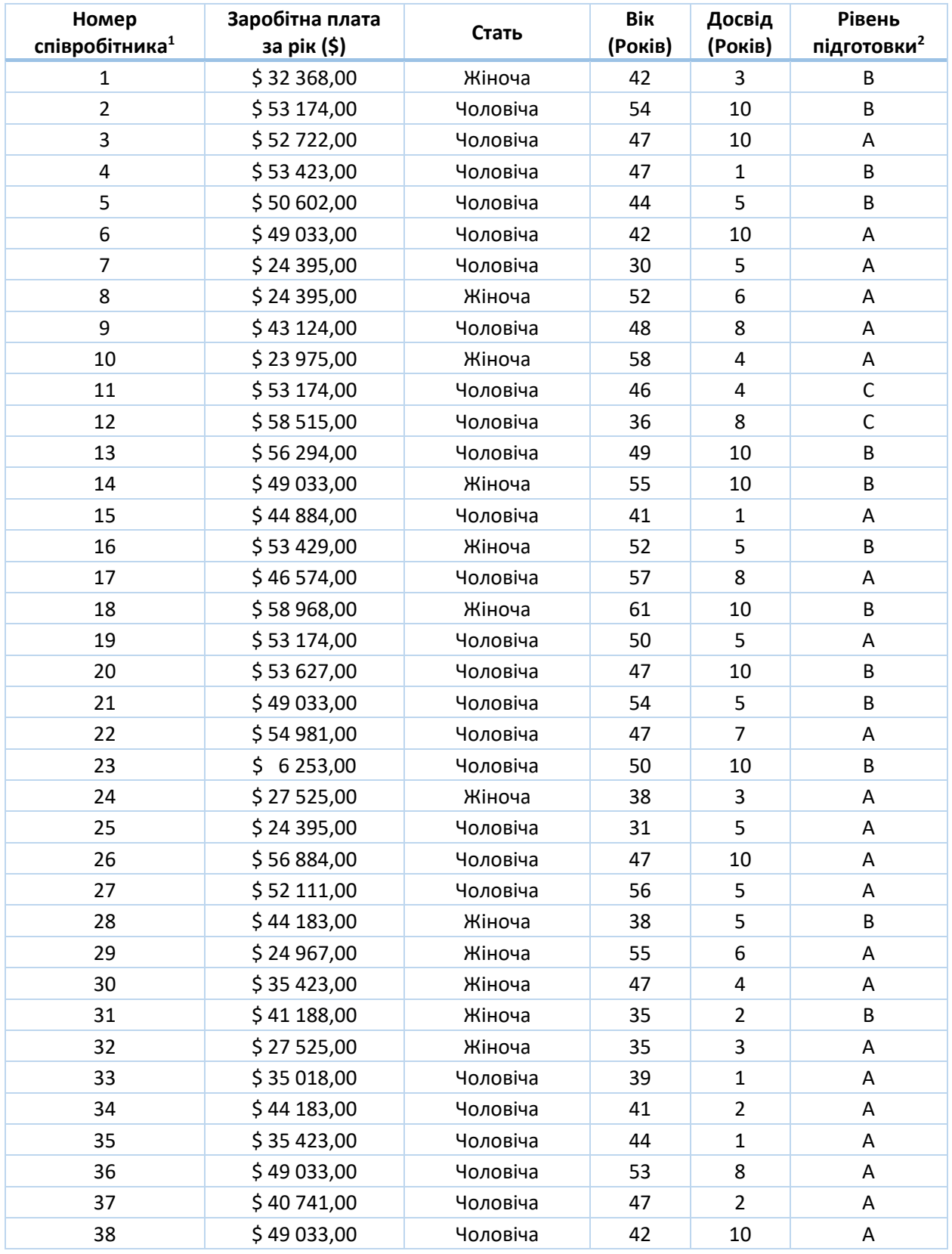

## Таблиця 14. База даних працівників

Ці числа вказані з єдиною метою – надати кожному працівнику свій унікальний номер.

 Періодично і в добровільному порядку працівнику пропонують пройти курс підготовки (це не є обов'язковою вимогою). Працівники, що не пройшли підготовку, отримують кваліфікацію «А», після проходження одного курсу працівник отримує кваліфікацію «В», після другого і кінцевого курсу – кваліфікацію «С».

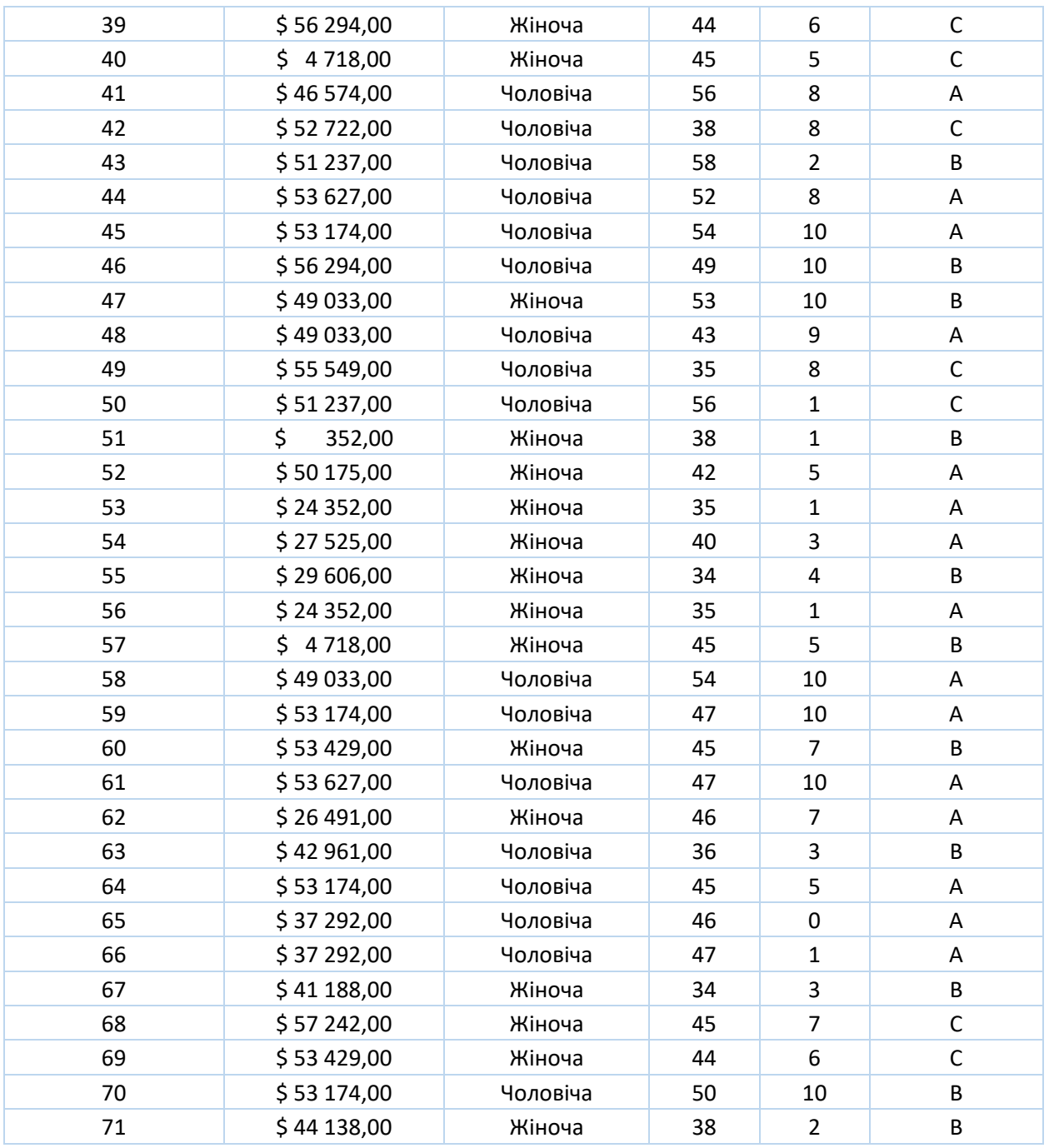

Для розмірів річної заробітної плати:

- а) Визначте середнє.
- б) Визначте медіану.
- в) Побудуйте гістограму і визначте приблизне значення моди.

г) Порівняйте ці три показника. Що ви можете сказати про типовий розмір заробітної плати в цьому адміністративному підрозділі?

35. Для розмірів річної заробітної плати згідно табл. 14:

а) Накресліть функцію кумулятивного розподілу.

- б) Знайдіть медіану, кварту і екстремуми.
- в) Побудуйте блокову діаграму і прокоментуйте її.
- г) Визначте 10-й і 90-й перцентілі.
- д) Чому дорівнює перцентільний ранг для службовця під номером 6?
- 36. Розглядаючи стать працівників згідно табл. 14:
- а) Узагальнити дані, обчисливши відсоток чоловіків і жінок.
- б) Знайдіть моду. Про що вона свідчить?
- 36. Щодо віку працівників згідно табл. 14:
- а) Визначте середнє.
- б) Визначте медіану.
- в) Побудуйте гістограму і визначте приблизне значення моди.

г) Порівняйте ці три показника. Що ви можете сказати про типовий розмір заробітної плати в цьому адміністративному підрозділі?

37. Щодо віку згідно табл. 14:

- а) Накресліть функцію кумулятивного розподілу.
- б) Знайдіть медіану, кварту і екстремуми.
- в) Побудуйте блокову діаграму і прокоментуйте її.
- г) Визначте 10-й і 90-й перцентілі.
- д) Чому дорівнює перцентільний ранг для службовця під номером 6?
- 38. Щодо стажу роботи згідно табл. 14:
- а) Визначте середнє.
- б) Визначте медіану.
- в) Побудуйте гістограму і визначте приблизне значення моди.

г) Порівняйте ці три показника. Що ви можете сказати про типовий розмір заробітної плати в цьому адміністративному підрозділі?

39. Щодо стажу роботи згідно табл. 14:

- а) Накресліть функцію кумулятивного розподілу.
- б) Знайдіть медіану, кварту і екстремуми.
- в) Побудуйте блокову діаграму і прокоментуйте її.
- г) Визначте 10-й і 90-й перцентілі.

д) Чому дорівнює перцентільний ранг для службовця під номером 6?

40. Щодо рівня підготовки згідно табл. 14:

а) Узагальнити дані, обчисливши відсоток чоловіків і жінок.

б) Знайдіть моду. Про що вона свідчить?

### **Проекти**

1. Знайдіть статистичні характеристики для двох обраних вами одновимірних кількісних наборів даних, які пов'язані з вашою роботою, сферою навчання. Для кожного набору даних:

а) Визначте середнє, медіану і моду.

б) Як кожен з цих показників характеризує набір даних і економічну ситуацію?

в) Побудуйте гістограму і вкажіть значення цих трьох характеристик на горизонтальній осі. Прокоментуйте форму розподілу і взаємозв'язок між гістограмою і цими характеристиками.

г) Побудуйте блокову діаграму і прокоментуйте переваги і недоліки гістограми в порівнянні з блоковою діаграмою.

### **Ситуація для аналізу**

Управлінські прогнози щодо виробництва та маркетинг, або «Випадок підозрілого споживача»

Прийшовши на роботу, містер Б.Р. Харріс, як і очікував, виявив у себе на столі рекомендації містера X.Е. Макроурі. У них містилися основні дані для квартальної презентації Харріса щодо обсягів виробництва на наступні три місяці, яку він повинен був провести сьогодні для вищого керівництва. Ці прогнози повинні були лягти в основу планування і показати теоретично відповідні обсяги закупівель, запасів і робочих ресурсів в найближчому майбутньому. Однак зазвичай споживачі поводяться всупереч сподіванням, тому подібні прогнози завжди складні і, як правило, включають елемент припущень (суб'єктивної думки).

Харріс і Макроурі вирішили змінити традицію і підготувати більш об'єктивне обґрунтування для цих прогнозів. Макроурі останнім часом аналізував дані опитування споживачів (нова експериментальна процедура, заснована на відповідях 30 репрезентативних споживачів) і підготував звіт, в якому, зокрема, стверджувалося:

«У наступному кварталі ми очікуємо обсяг продажів на суму \$1 477 108. Прогнози обсягів продажів по регіонах наведені в таблиці. Ми рекомендуємо збільшити виробництво до рівня, який узгоджується з очікуваним зростанням обсягів продажів...»

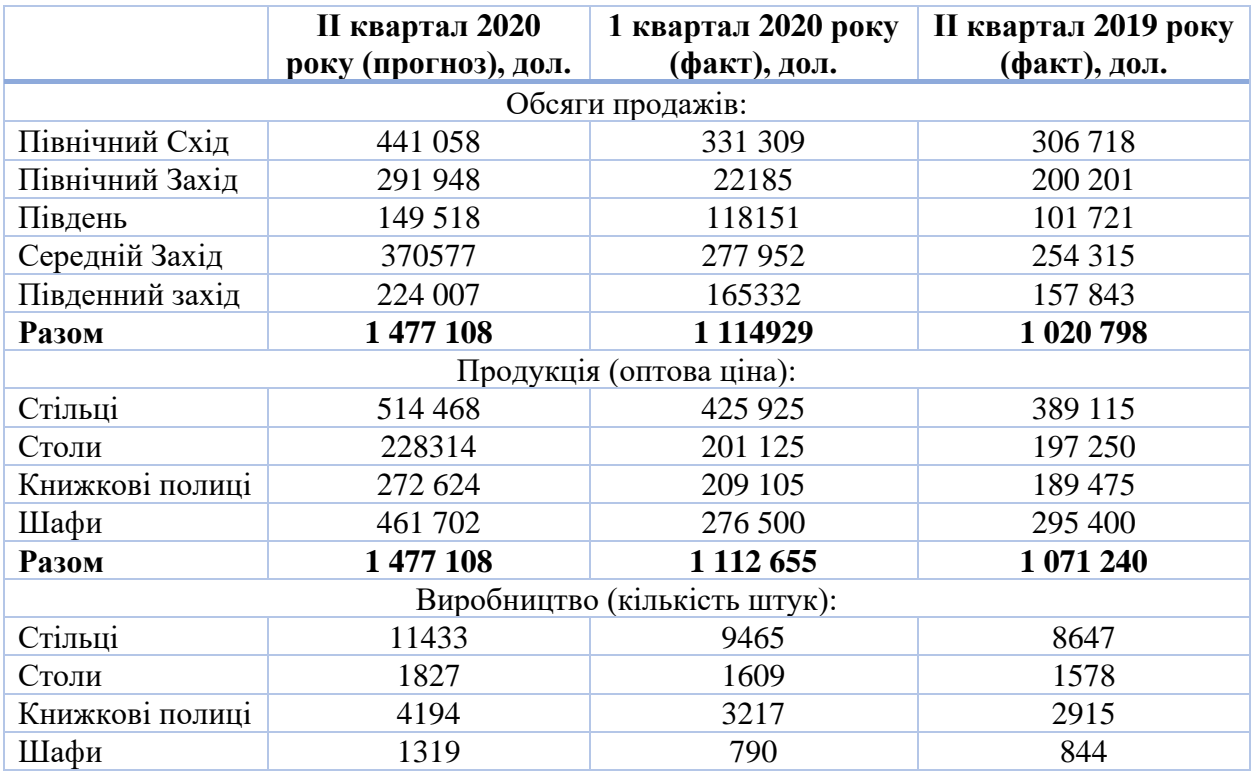

Харрісу було нелегко. Прогноз містив велике збільшення обсягів як по відношенню до поточного кварталу (на 32,5%), так і до аналогічного кварталу минулого року (на 44,7%). За останні роки темпи зростання фірми не були такими високими. Разом з тим, рекомендації містили пропозиції про збільшення обсягу виробництва в зв'язку з очікуваним збільшенням продажів. Чому виникають сумніви? Тому що, якщо прогноз невірний і обсяг продажів не збільшиться, фірма отримає великий і дорогий запас готової продукції (яка, до того ж, проведена з підвищеними, в порівнянні зі звичайними, витратами через оплату понаднормових робіт, наймання додаткових робітників і оренди додаткового обладнання) на додаток до своїх звичайних поточних витрат (включаючи відсоток, який фірма могла б отримати з суми грошей, яку вона вимушена була витратити на виробництво додаткової продукції).

Харріс висловив свої сумніви, і Макроурі теж завагався. Так, все здавалося просто: взяти з результатів опитування середнє прогнозоване значення споживчих витрат і помножити його на загальну чисельність споживачів в даному регіоні. У чому може бути помилка? Харріс і Макроурі вирішили біль детально вивчити дані. Нижче наведена таблиця, яка включає загальну інформацію (оптова ціна кожного найменування продукції і кількість реальних покупців по регіонах) і результати вибіркового дослідження. Кожний з 30 відібраних споживачів вказав, скільки одиниць кожного з найменувань товару він планує замовити в наступному кварталі. Колонка «Вартість» містить обсяг готівки, яку отримає фірма (наприклад, покупець 1 планує придбати 3 стільця по \$45 і 4 книжкові полиці по \$65, на загальну суму \$395).

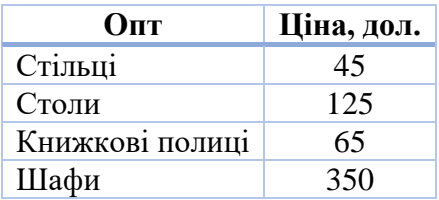

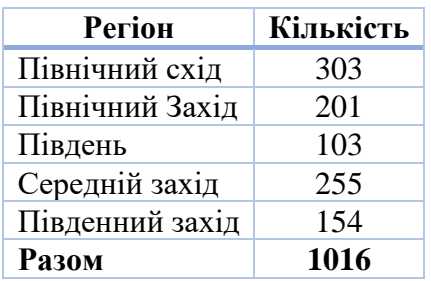

### Результати вибіркового дослідження

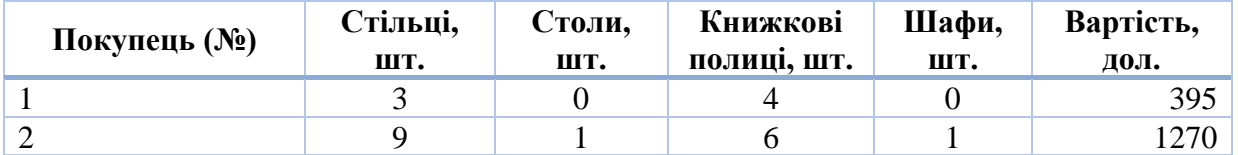

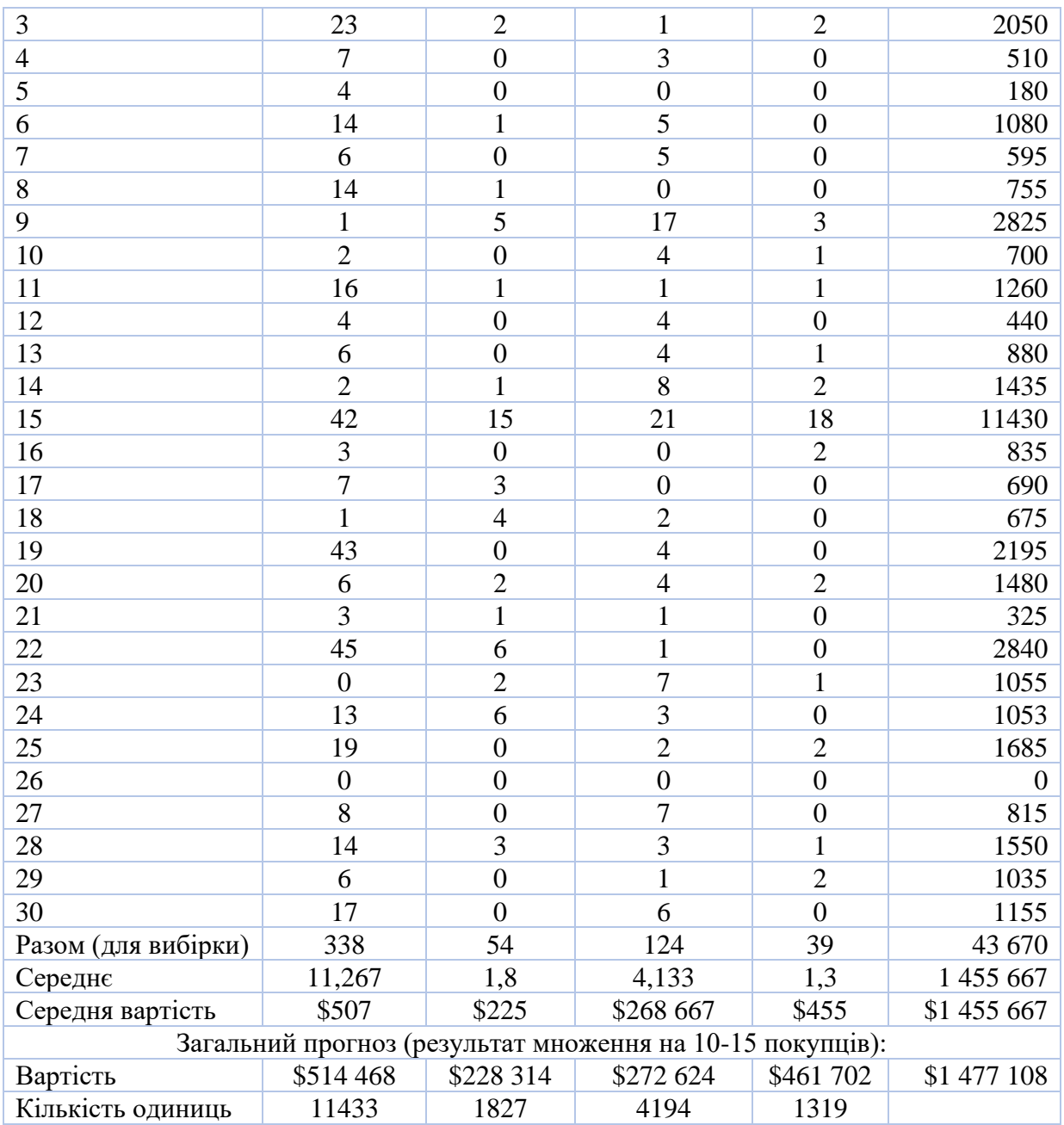

### *Питання для обговорення:*

1. Чи підходить в даному випадку метод, що часто використовується Харрісом і Макроурі, заснований на середньому, або цей метод спочатку невірний? Обґрунтуєте вашу відповідь.

2. Уважно вивчіть дані, використовуючи статистичні характеристики і графіки. Який можна зробити висновок?

3. Що б ви порекомендували зробити Харрісу і Макроурі для підготовки до сьогоднішньої презентації?